# Regressione

# Esempio

Un'azienda manifatturiera vuole analizzare il legame che intercorre tra il volume produttivo *X* per uno dei propri stabilimenti e il corrispondente costo mensile *Y* di produzione.

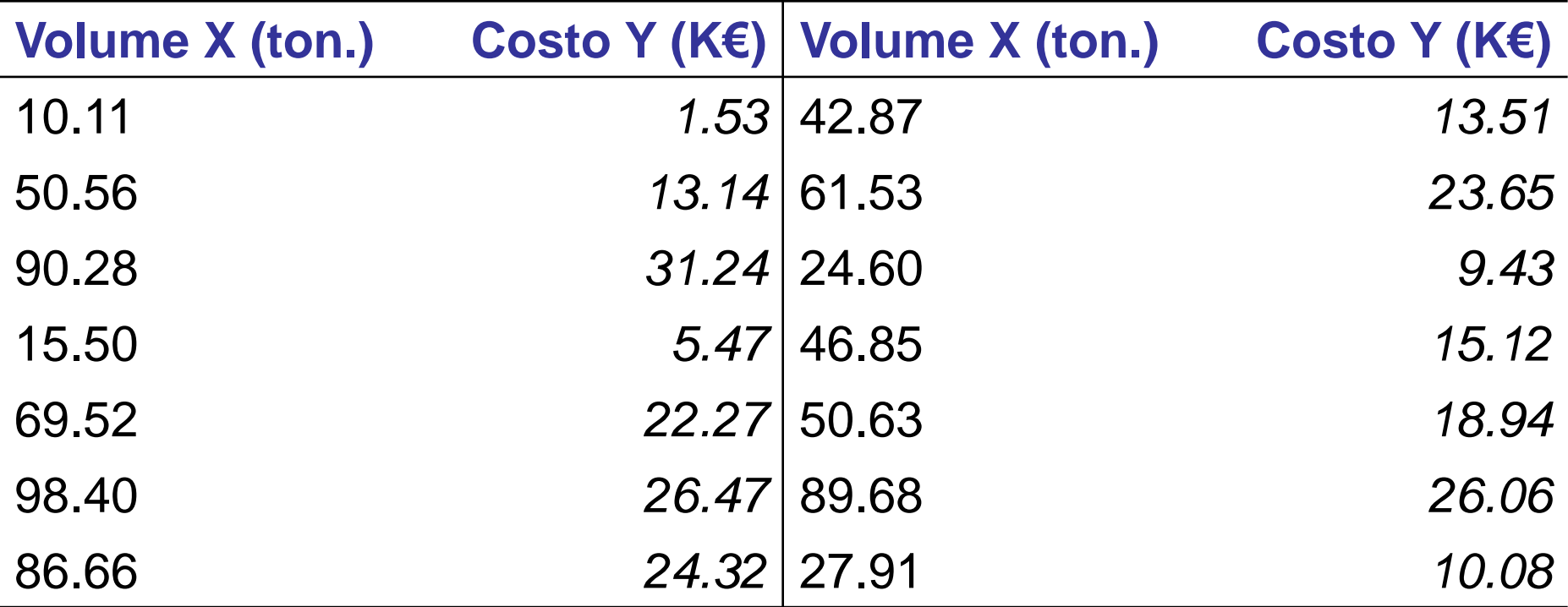

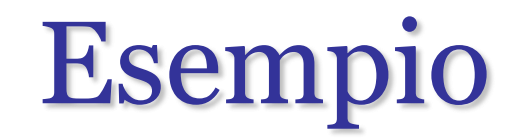

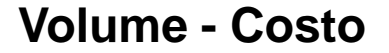

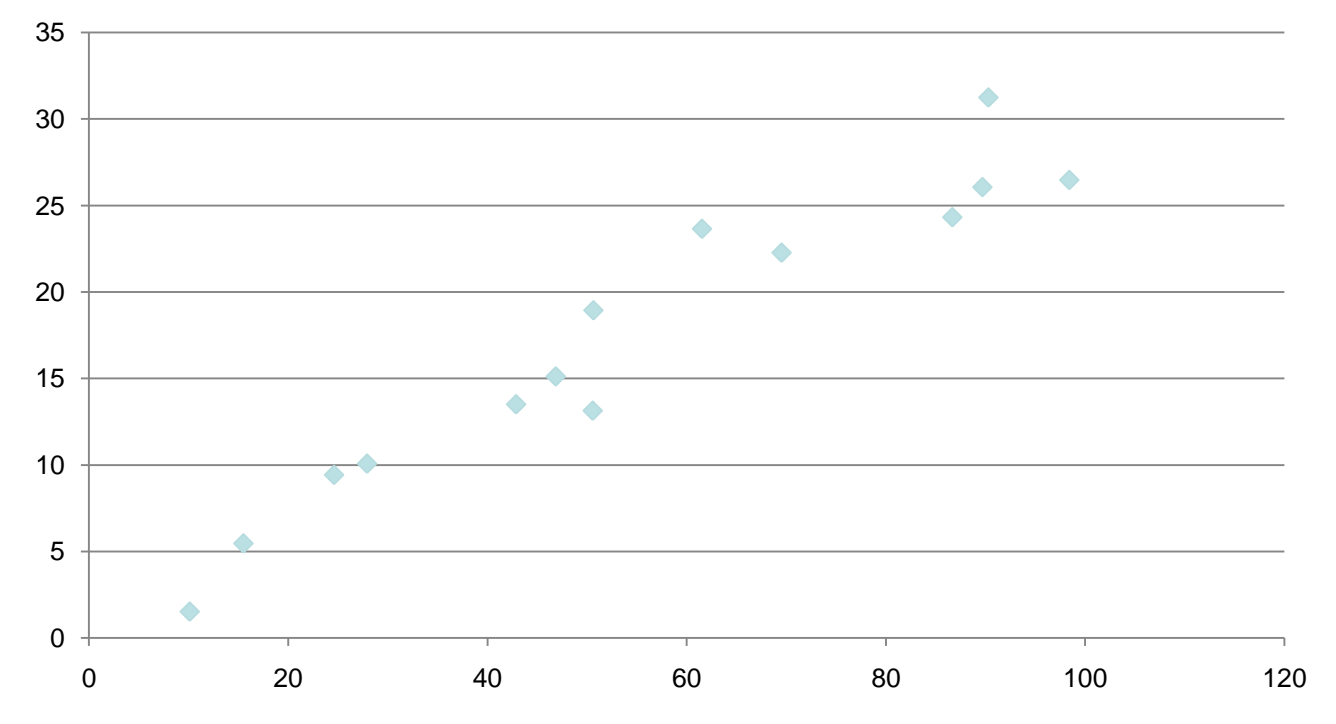

 È possibile trovare un legame semplice e tendenziale tra la variabile dipendente *Y* (costo) e la variabile indipendente *X* (volume)?

# Esempio

**Volume - Costo**

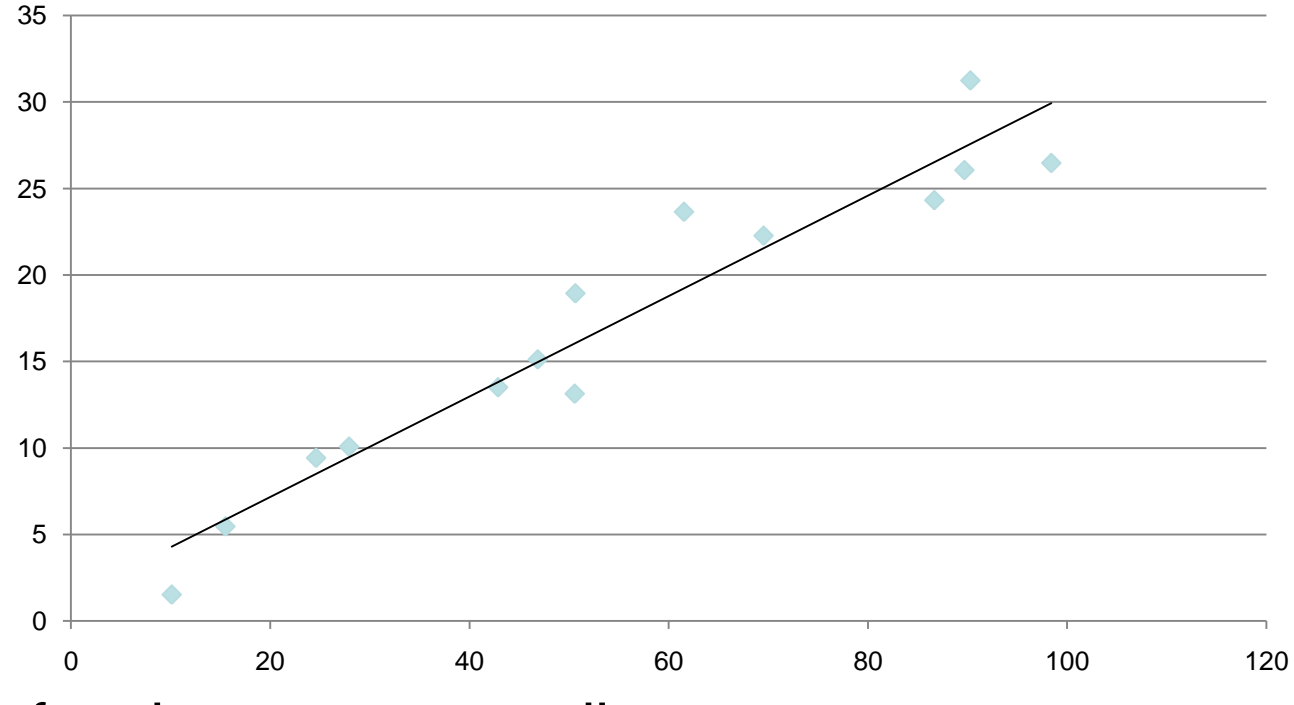

**Tale funzione permette di:** 

- Evidenziare il legame della variabile dipendente da quella indipendente
- Predire il valore futuro dell'attributo target.

# Modelli di stima

Si ipotizza l'esistenza di una funzione  $f: R^n$ :  $\rightarrow R$  che esprime il legame tra la variabile dipendente *Y* e le *n* variabili esplicative *X<sup>j</sup>*

$$
Y=f(X_1, X_2, \ldots, X_n).
$$

- Tale funzione va cercata in una classe di funzioni che assicuri:
	- l'identificazione accurata tra target e variabili indipendenti, per garantire errori di modesta entità per le osservazioni disponibili
	- Una buona capacità di predire i valori futuri (generalizzazione)

# Modelli di stima

Si ipotizza l'esistenza di una funzione  $f: R^n$ :  $\rightarrow R$  che esprime il legame tra la variabile dipendente *Y* e le *n* variabili esplicative *X<sup>j</sup>*

$$
Y=f(X_1, X_2, \ldots, X_n).
$$

- La funzione *f* può essere:  $\triangleright$  Lineare:  $Y = b + \omega X$ 
	- $\triangleright$  Quadratica:  $Y = b + \omega X + dX^2$ 
		- Posto  $Z=X^2$ , il modello è  $Y=b+\omega X+dZ$
	- $\triangleright$  Esponenziale:  $Y = e^{b + \omega X}$ 
		- Posto  $Z = log Y$ , il modello è  $Z = b + \omega X$

# Modello probabilistico

- $\blacksquare$  E' improbabile che le coppie  $(X, Y)$  si dispongano esattamente lungo una retta del piano.
- E' più realistico supporre un legame di natura approssimata tra *X* e *Y*, espresso dal modello

 $Y=a(X+h+\varepsilon)$ 

con variabile casuale detta *scarto* o *errore*, che deve soddisfare alcune ipotesi di natura stocastica.

 Deve essere assimilabile ad un errore casuale, oppure assimilabile all'effetto su Y di variabili non considerate

 $\triangleright$  Supponiamo  $\epsilon$  variabile aleatoria con distribuzione

Mario Guarracino Data Mining a.a. 2010/2011 normale di media 0 e deviazione standard  $\sigma$ 

#### Calcolo della retta di regressione

- L'identificazione della retta di regressione si riduce all'identificazione del coefficiente angolare  $\omega$  e dell'intercetta *b.* della retta  $Y = \omega X + b + \varepsilon$
- Minimizzazione della funzione SSE (*sum of squared errors*):

$$
SSE = \sum_{i=1}^{m} e_i^2 = \sum_{i=1}^{m} [y_i - f(x_i)]^2 = \sum_{i=1}^{m} [y_i - \omega x_i - b]^2
$$

In Excel: REGR.{LIN,LOG}

# Esempio regressione

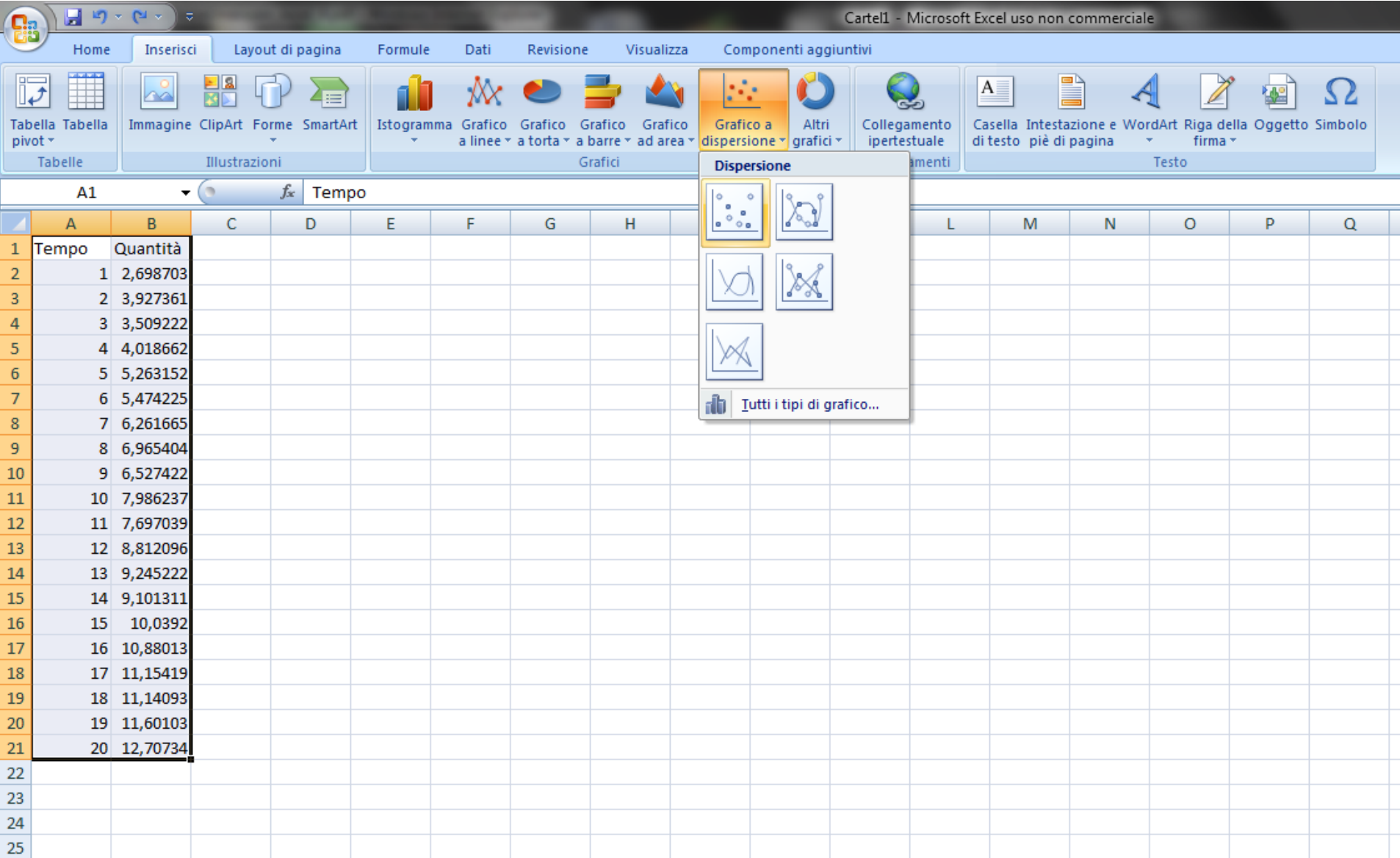

# Esempio regressione

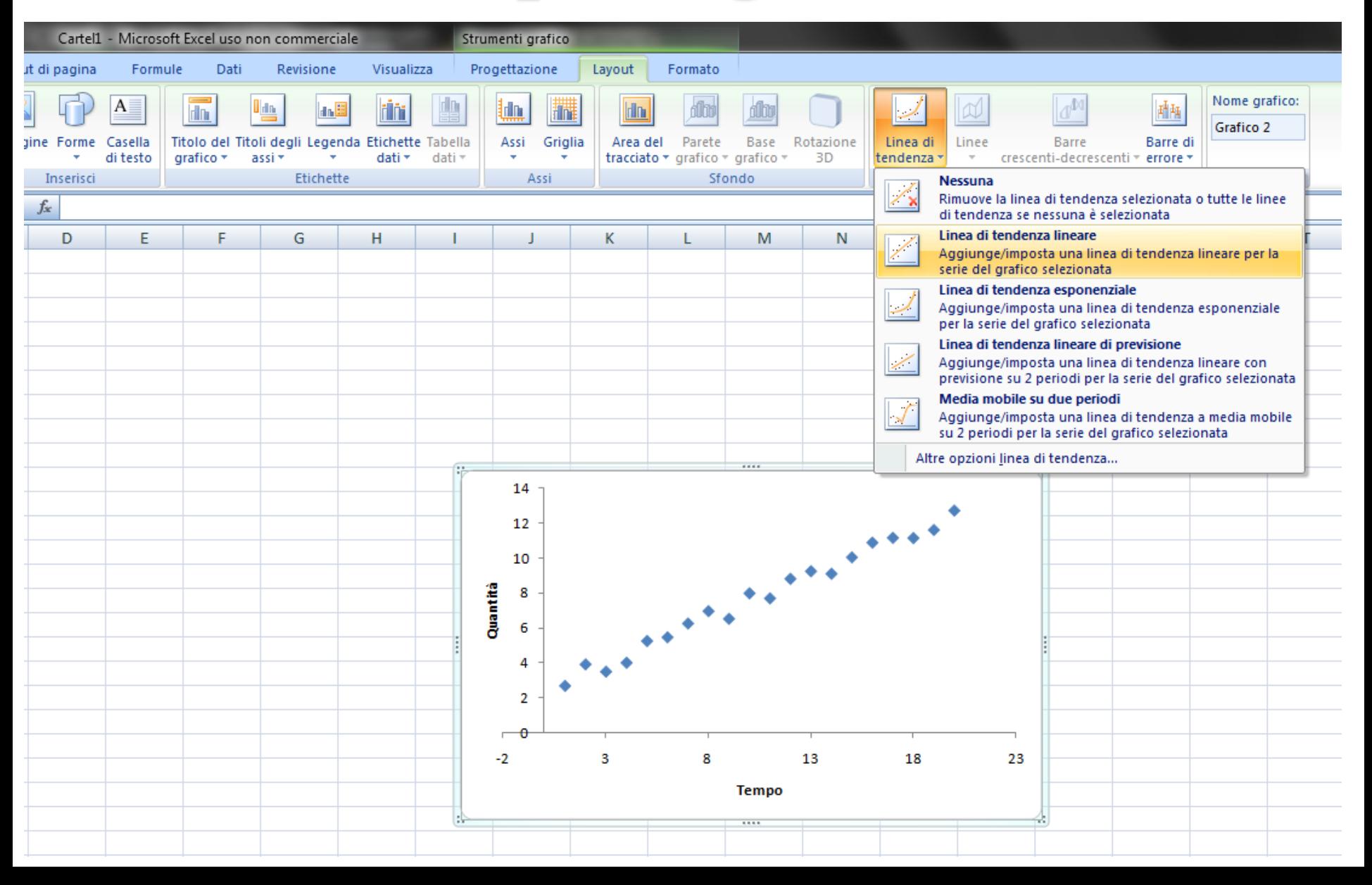

### Esempio regressione

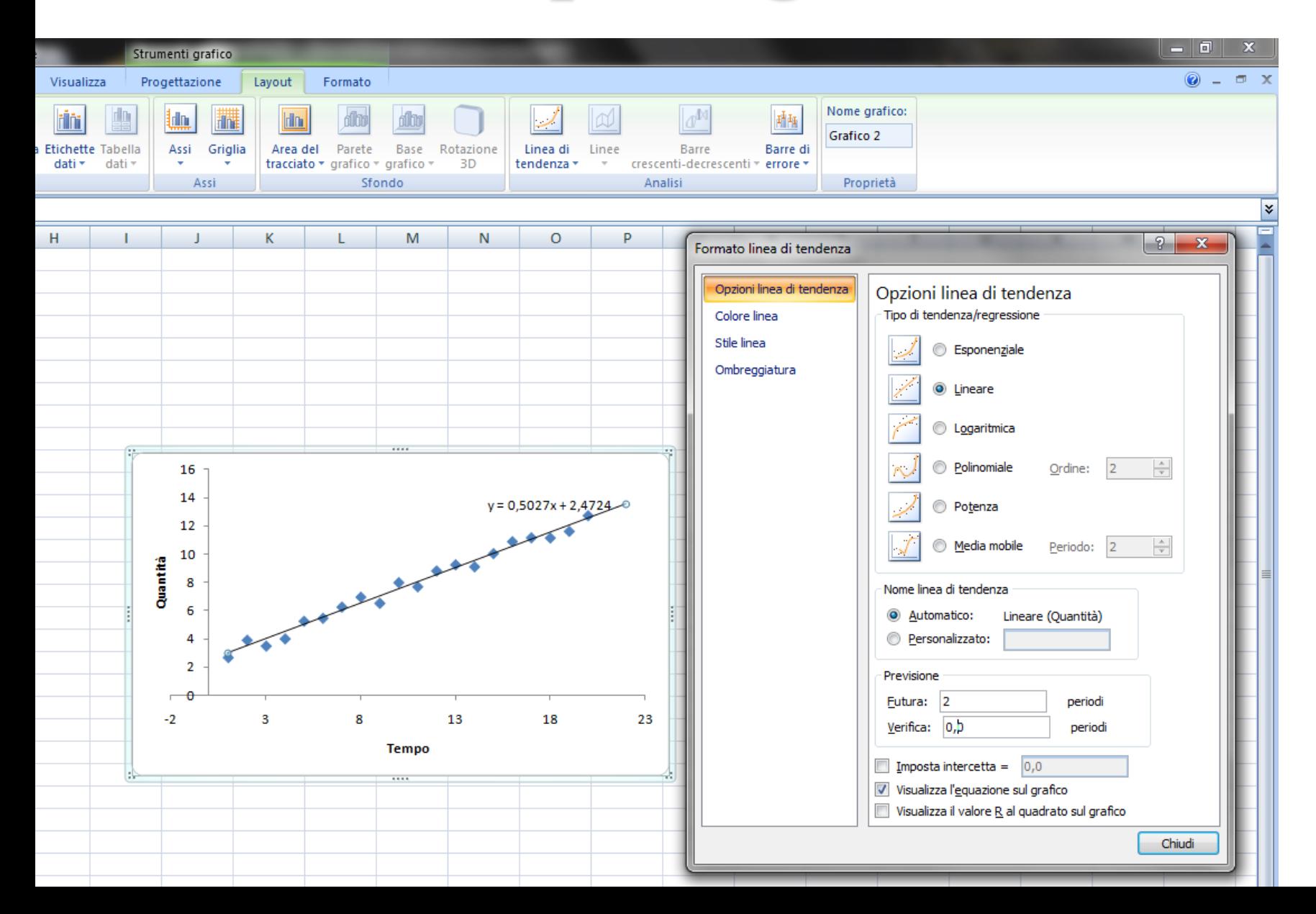

# Assunzioni relative ai residui

- Minimizzando SSE, la variabile aleatoria  $\varepsilon$  deve seguire una distribuzione normale di media 0 e deviazione standard  $\sigma$ .
- **Si richiede inoltre che i residui**  $\varepsilon_i$  e  $\varepsilon_k$ , corrispondenti a due distinte osservazioni *x<sup>i</sup>* e *x<sup>k</sup>* siano indipendenti per ogni scelta di *i* e *k*.
- Un modello è tanto più accurato quanto più la deviazione  $\sigma$  risulta prossima a zero.

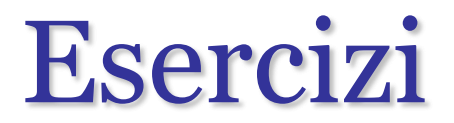

- Determinare un modello di regressione lineare per il dataset <http://statmaster.sdu.dk/courses/st111/data/data/tvads.txt>
- Cosa accade se si usa una scala logaritmica?
- Cosa si può dire per il dataset <http://statmaster.sdu.dk/courses/st111/data/data/velocity.txt>

Mario Guarracino Laboratorio di Sistemi Informativi Aziendali a.a. 2007/2008

#### Valutazione dei modelli di regressione

- Normalità e indipendenza dei residui
- Significatività dei coefficienti
- Coefficiente di correlazione lineare
- Multi-collinearità delle variabili indipendenti
- Limiti di confidenza e predizione  $\triangleright$  In Excel, REGR.LIN()

#### Normalità e indipendenza dei residui

- Diagramma di dispersione dei residui rispetto ai valori predetti.
	- Un andamento regolare dei residui indica l'esistenza di fattori esplicativi non considerati nel modello.
- Diagramma di dispersione della radice dei residui I valori sono tutti positivi ed attenuati rispetto ai precedenti

# Significatività dei coefficienti

- REGR.LIN ci fornisce:
	- $\triangleright$  s<sub>1</sub>; s<sub>2</sub>; ...; s<sub>n</sub> I valori di errore standard per i coefficienti  $m_1$ ; $m_2$ ;...; $m_n$  s<sub>b</sub>
	- $\triangleright$  II valore di errore standard per la costante b.
	- ≻ r<sup>2</sup> Il coefficiente di determinazione.
		- Confronta i valori y stimati con quelli effettivi e può avere un valore compreso tra 0 e 1.
			- $r^2$ =1, correlazione perfetta nel campione
			- $-$  r<sup>2</sup>=0 previsione di un valore y non corretta.

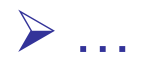

#### Covarianza

- La *covarianza* quantifica la forza della relazione tra due insiemi di valori, ovvero misura quanto lineare è la dipendenza tra i due attributi;
- La covarianza è la media del prodotto delle deviazioni dei valori dalla media degli insiemi dei dati

$$
v_{jk} = cov(a_j, a_k) = \frac{1}{m-2} \sum_{i=1}^{m} (x_{ij} - \bar{\mu}_j)(x_{ik} - \bar{\mu}_k)
$$

#### $\triangleright$  In Excel COVARIANZA()

 un valore positivo indica una variazione di X e Y nella stessa direzione, un valore negativo l'opposto

### Correlazione

- Un limite della covarianza è la sua dipendenza dall'unità di misura.
- Per esempio possiamo aumentare il fattore covarianza di 1000, semplicemente usando come unità di misura  $\epsilon$  in luogo di K€
	- $\triangleright$  Nel caso le unità sono appropriate
- La misura di *correlazione* risolve il problema producendo un risultato indipendente dalle unità di misura e compreso tra –1 e 1

$$
r_{jk} = corr(a_j, a_k) = \frac{v_{jk}}{\bar{\sigma}_j \bar{\sigma}_k}
$$

# Correlazione

- Un valore della correlazione vicino a –1 indica che i due insiemi di valori tendono a variare in senso opposto
- Un valore della correlazione vicino a +1 indica che i due insiemi di valori tendono a variare nello stesso senso
- Una indipendenza nelle variazioni dei due valori produce un indice di correlazione uguale a 0
- Ma, attenzione: l'indice di correlazione è rilevante solo per relazioni *lineari*
- **EXTERNIE Propriet in Ancia de l'indice può risultare vicino a 0 anche se esiste una** relazione non lineare tra i due insiemi di valori.

#### Multi-collinearità

- Si parla di multi-collinearità quando sono presenti relazioni lineari tra le variabili indipendenti.
- Si parla di multi-collinearità esatta quando almeno una delle variabili esplicative è correlata con altre variabili indipendenti.
	- Esempio: la produzione settimanale è la somma delle produzioni giornaliere, e tutte le variabili sono incluse nel modello.
- $\blacksquare$  In presenza di multi-collinearità esatta la matrice (X<sup>T</sup>X) è singolare e non ammetta inversa.
- La multi-collinearità esatta è piuttosto rara e tipicamente causata da una errore nella definizione del modello.

### Limiti di confidenza e di predizione

- Conseguenze della multi-collinearità nelle variabili indipendenti:
	- difficoltà di determinare i contributi individuali delle variabili, perché i loro effetti vengono mescolati o confusi;
	- alta variabilità delle stime con conseguente bassa significatività dei coefficienti di regressione;
	- forte instabilità delle stime dei coefficienti di regressione (piccole variazioni nei dati o l'aggiunta/eliminazione di una variabile dal modello possono portare a grandi variazioni nella stima).
- La multicollinearità non invalida il modello,ma l'interpretazione dei singoli coefficienti di regressione.

### Selezione delle variabili predittive

- Per identificare la multi-collinearità si possono calcolare i coefficienti di correlazione tra tutte le coppie di variabili esplicative.
	- Valori elevati (> 0,90) indicano la forte collinearità
	- Valori bassi, non assicurano l'assenza di multi-collinearità
		- Effetto congiunto di due o più variabili esplicative.
- Rimedio:
	- Eliminare una o più variabili indipendenti altamente correlate, senza eliminare variabili significative;

#### Passi per la costruzione del modello

- 1. Individuazione dei valori anomali
- 2. Scelta del modello
- 3. Individuazione dei parametri
- 4. Significatività dei coefficienti
- 5. Previsione per diversi valori della variabile indipendente

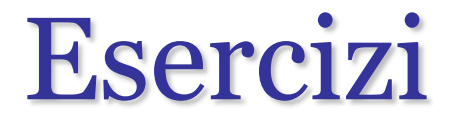

 Determinare i modelli di regressione per gli esercizi della lezione scorsa

#### Sommario

- La regressione lineare semplice e multipla permette di determinare semplici modelli.
- È possibile valutare la bontà di tali modelli valutando la normalità, l'indipendenza dei residui e la significatività dei coefficienti
- Tramite il coefficiente di correlazione è possibile stabilire se ci sono dipendenze lineari tra le variabili indipendenti.
- Le conseguenze della multi-linearità vanno affrontate alla luce delle soluzioni esistenti.